Subject: Re: [PATCH 2/6] Rename pid\_nr function Posted by [Pavel Emelianov](https://new-forum.openvz.org/index.php?t=usrinfo&id=725) on Fri, 13 Jul 2007 05:26:18 GMT [View Forum Message](https://new-forum.openvz.org/index.php?t=rview&th=3729&goto=19333#msg_19333) <> [Reply to Message](https://new-forum.openvz.org/index.php?t=post&reply_to=19333)

sukadev@us.ibm.com wrote:

> Subject: [PATCH 2/6] Rename pid\_nr function

>

> From: Sukadev Bhattiprolu <sukadev@us.ibm.com>

>

> Rename pid\_nr() function to pid\_to\_nr() which is more descriptive

> and will hopefully cause less confusion with new structure/functions

> being added to support multiple pid namespaces.

Don't we need at least two convertors: pid\_to\_nr\_as\_it\_seen\_by\_current() and pid\_to\_nr\_as\_it\_seen\_by\_some\_other\_task()

The first one is essentially the second one with "some other task" being current, but it can be optimized...

> Signed-off-by: Sukadev Bhattiprolu <sukadev@us.ibm.com>

- > ---
- > drivers/char/n\_r3964.c | 7 ++++---
- > drivers/char/tty\_io.c | 4 ++--
- $>$  fs/autofs/root.c | 2 +-
- $>$  fs/fcntl.c  $\qquad$  | 2 +-
- $>$  fs/proc/array.c | 2 +-
- > fs/smbfs/proc.c | 2 +-
- $>$  include/linux/pid.h | 2 +-
- $>$  ipc/mqueue.c | 2 +-
- > kernel/container.c | 2 +-
- $>$  kernel/fork.c | 2+-
- > kernel/sysctl.c | 2 +-
- > 11 files changed, 15 insertions(+), 14 deletions(-)
- >

> Index: lx26-22-rc6-mm1/include/linux/pid.h

> ===================================================================

> --- lx26-22-rc6-mm1.orig/include/linux/pid.h 2007-07-05 18:53:43.000000000 -0700

> +++ lx26-22-rc6-mm1/include/linux/pid.h 2007-07-05 18:54:29.000000000 -0700

 $>$  @ @ -98,7 +98,7 @ @ extern struct pid \*find ge pid(int nr);

> extern struct pid \*alloc\_pid(void);

> extern void FASTCALL(free\_pid(struct pid \*pid));

>

> -static inline pid\_t pid\_nr(struct pid \*pid)

> +static inline pid\_t pid\_to\_nr(struct pid \*pid)

- > {
- $>$  pid t nr = 0;

 $>$  if (pid)

```
> Index: lx26-22-rc6-mm1/drivers/char/n_r3964.c
```

```
> ===================================================================
> --- lx26-22-rc6-mm1.orig/drivers/char/n_r3964.c	2007-07-05 18:53:43.000000000 -0700
> +++ lx26-22-rc6-mm1/drivers/char/n_r3964.c	2007-07-05 18:54:29.000000000 -0700
> @@ -771,7 +771,7 @@ static int enable_signals(struct r3964_i
> 
> if (pClient->pid == pid) {
> TRACE_PS("removing client %d from client list",
\gt - pid nr(pid));
> + pid_to_nr(pid));
> *ppClient = pClient->next;
> while (pClient->msg_count) {
> pMsg = remove_msg(pInfo, pClient);
> @@ -801,7 +801,8 @@ static int enable_signals(struct r3964_i
> if (pClient == NULL)
> return -ENOMEM;
> 
> - TRACE PS("add client %d to client list", pid_nr(pid));
> + TRACE_PS("add client %d to client list",
> + pid to nr(pid));
> spin_lock_init(&pClient->lock);
> pClient->sig_flags = arg;
\text{P} \text{P} \text{P} \text{P} \text{P} \text{P} \text{P} \text{P} \text{P} \text{P} \text{P} \text{P} \text{P} \text{P} \text{P} \text{P} \text{P} \text{P} \text{P} \text{P} \text{P} \text{P} \text{P} \text{P} \text{P} \text{P} \text{P} \text{P> @@ -933,7 +934,7 @@ static void remove_client_block(struct r
> {
> struct r3964_block_header *block;
> 
> - TRACE_PS("remove_client_block PID %d", pid_nr(pClient->pid));
> + TRACE_PS("remove_client_block PID %d", pid_to_nr(pClient->pid));
> 
> 	block = pClient->next_block_to_read;
> if (block) {
> Index: lx26-22-rc6-mm1/drivers/char/tty_io.c
> ===================================================================
> --- lx26-22-rc6-mm1.orig/drivers/char/tty_io.c	2007-07-05 18:53:43.000000000 -0700
> +++ lx26-22-rc6-mm1/drivers/char/tty_io.c	2007-07-05 18:54:29.000000000 -0700
> @ @ -3080,7 +3080,7 @ @ static int tiocgpgrp(struct tty struct *> \frac{*}{ }> 	if (tty == real_tty && current->signal->tty != real_tty)
> return -ENOTTY;
> - return put_user(pid_nr(real_tty->pgrp), p);
> + return put_user(pid_to_nr(real_tty->pgrp), p);
> }
> 
> /**
> @@ -3151,7 +3151,7 @@ static int tiocgsid(struct tty_struct *t
> return -ENOTTY;
```

```
> if (!real tty->session)
> return -ENOTTY;
> - return put_user(pid_nr(real_tty->session), p);
> + return put_user(pid_to_nr(real_tty->session), p);
> }
> 
> /**
> Index: lx26-22-rc6-mm1/fs/autofs/root.c
> ===================================================================
> --- lx26-22-rc6-mm1.orig/fs/autofs/root.c	2007-07-05 18:53:43.000000000 -0700
> +++ lx26-22-rc6-mm1/fs/autofs/root.c	2007-07-05 18:54:29.000000000 -0700
> @ @ -214,7 +214,7 @ @ static struct dentry *autofs root lookup
> 
> oz mode = autofs oz mode(sbi);
> DPRINTK(("autofs_lookup: pid = %u, pgrp = %u, catatonic = %d, "
> - "oz_mode = %d\n", pid_nr(task_pid(current)),
> + "oz mode = %d\n", pid to nr(task pid(current)),
> process_group(current), sbi->catatonic,
> oz mode));
> 
> Index: lx26-22-rc6-mm1/fs/fcntl.c
> ===================================================================
> --- lx26-22-rc6-mm1.orig/fs/fcntl.c	2007-07-05 18:53:43.000000000 -0700
> +++ lx26-22-rc6-mm1/fs/fcntl.c	2007-07-05 18:54:29.000000000 -0700
> @@ -305,7 +305,7 @@ pid_t f_getown(struct file *filp)
> {
> pid_t pid;
> read lock(&filp->f_owner.lock);
> - pid = pid_nr(filp->f_owner.pid);
> + pid = pid to nr(filp->f owner.pid);
> if (filp->f owner.pid type == PIDTYPE_PGID)
\frac{1}{2} pid = -pid;
> read_unlock(&filp->f_owner.lock);
> Index: lx26-22-rc6-mm1/fs/proc/array.c
> ===================================================================
> --- lx26-22-rc6-mm1.orig/fs/proc/array.c	2007-07-05 18:53:43.000000000 -0700
> +++ lx26-22-rc6-mm1/fs/proc/array.c	2007-07-05 18:54:29.000000000 -0700
> @ @ -398,7 +398,7 @ @ static int do task stat(struct task stru
\frac{1}{2} struct signal struct *sig = task-\frac{1}{2}signal;
> 
> if (sig->tty) {
> - tty_pgrp = pid_nr(sig->tty->pgrp);
> + tty_pgrp = pid_to_nr(sig->tty->pgrp);
> tty_nr = new_encode_dev(tty_devnum(sig->tty));
> \}> 
> Index: lx26-22-rc6-mm1/fs/smbfs/proc.c
> ===================================================================
```

```
> --- lx26-22-rc6-mm1.orig/fs/smbfs/proc.c	2007-07-05 18:53:43.000000000 -0700
> +++ lx26-22-rc6-mm1/fs/smbfs/proc.c	2007-07-05 18:54:29.000000000 -0700
> @@ -972,7 +972,7 @@ smb_newconn(struct smb_sb_info *server, 
> 
> 	VERBOSE("protocol=%d, max_xmit=%d, pid=%d capabilities=0x%x\n",
> server->opt.protocol, server->opt.max_xmit,
> - pid_nr(server->conn_pid), server->opt.capabilities);
> + pid_to_nr(server->conn_pid), server->opt.capabilities);
> 
> 	/* FIXME: this really should be done by smbmount. */
> if (server->opt.max_xmit > SMB_MAX_PACKET_SIZE) {
> Index: lx26-22-rc6-mm1/ipc/mqueue.c
> ===================================================================
> --- lx26-22-rc6-mm1.orig/ipc/mqueue.c	2007-07-05 18:53:43.000000000 -0700
> +++ lx26-22-rc6-mm1/ipc/mqueue.c	2007-07-05 18:54:29.000000000 -0700
> @@ -336,7 +336,7 @@ static ssize_t mqueue_read_file(struct f
> (info->notify_owner &&
> info->notify.sigev_notify == SIGEV_SIGNAL) ?
> info->notify.sigev_signo : 0,
> - pid_nr(info->notify_owner));
> + pid_to_nr(info->notify_owner));
> spin_unlock(&info->lock);
> buffer[sizeof(buffer)-1] = '\0';
\ge slen = strlen(buffer)+1;
> Index: lx26-22-rc6-mm1/kernel/fork.c
> ===================================================================
> --- lx26-22-rc6-mm1.orig/kernel/fork.c	2007-07-05 18:53:43.000000000 -0700
> +++ lx26-22-rc6-mm1/kernel/fork.c	2007-07-05 18:54:29.000000000 -0700
> @@ -1032,7 +1032,7 @@ static struct task_struct *copy_process(
> p->did exec = 0;
> delayacct_tsk_init(p); /* Must remain after dup_task_struct() */
> 	copy_flags(clone_flags, p);
> -p-pid = pid_nr(pid);> + p->pid = pid_to_nr(pid);
> 	INIT_LIST_HEAD(&p->children);
> INIT LIST HEAD(&p->sibling);
> 	p->vfork_done = NULL;
> Index: lx26-22-rc6-mm1/kernel/sysctl.c
> ===================================================================
> --- lx26-22-rc6-mm1.orig/kernel/sysctl.c	2007-07-05 18:53:43.000000000 -0700
> +++ lx26-22-rc6-mm1/kernel/sysctl.c	2007-07-05 18:54:29.000000000 -0700
> @@ -2313,7 +2313,7 @@ static int proc_do_cad_pid(ctl_table *ta
> pid_t tmp;
> int r;
> 
> - tmp = pid_nr(cad_pid);
> + tmp = pid_to_nr(cad_pid);
>
```
 $> r =$   $\lfloor$  do  $\lfloor$  proc $\lfloor$  dointvec(&tmp, table, write, filp, buffer,

- > lenp, ppos, NULL, NULL);
- > Index: lx26-22-rc6-mm1/kernel/container.c

> ===================================================================

> --- lx26-22-rc6-mm1.orig/kernel/container.c 2007-07-05 18:53:43.000000000 -0700

> +++ lx26-22-rc6-mm1/kernel/container.c 2007-07-05 18:54:29.000000000 -0700

 $> \omega \omega$  -1600,7 +1600,7  $\omega \omega$  static int pid\_array\_load(pid\_t \*pidarra

- $>$  while ((tsk = container\_iter\_next(cont, &it))) {
- $\frac{1}{2}$  if (unlikely(n == npids))
- > break;
- $> -$  pidarray[n++] = pid\_nr(task\_pid(tsk));

```
> + pidarray[n++] = pid_to_nr(task_pid(tsk));
```
- $>$   $\}$
- > container\_iter\_end(cont, &it);
- > return n;

> \_\_\_\_\_\_\_\_\_\_\_\_\_\_\_\_\_\_\_\_\_\_\_\_\_\_\_\_\_\_\_\_\_\_\_\_\_\_\_\_\_\_\_\_\_\_\_

- > Containers mailing list
- > Containers@lists.linux-foundation.org
- > https://lists.linux-foundation.org/mailman/listinfo/containers

>

Containers mailing list Containers@lists.linux-foundation.org https://lists.linux-foundation.org/mailman/listinfo/containers

\_\_\_\_\_\_\_\_\_\_\_\_\_\_\_\_\_\_\_\_\_\_\_\_\_\_\_\_\_\_\_\_\_\_\_\_\_\_\_\_\_\_\_\_\_\_\_

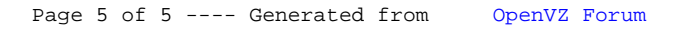